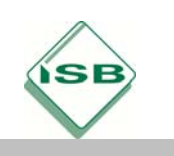

Förderschule, Förderschwerpunkt Lernen, Fach BLO-Praxis Technik

## Diagnostische Leitfragen und entwicklungsorientierte Fördermaßnahmen

Stand: 29.04.2019

## **Lernbereich 1.3: Technische Kommunikation – Skizzen und Zeichnungen anfertigen**

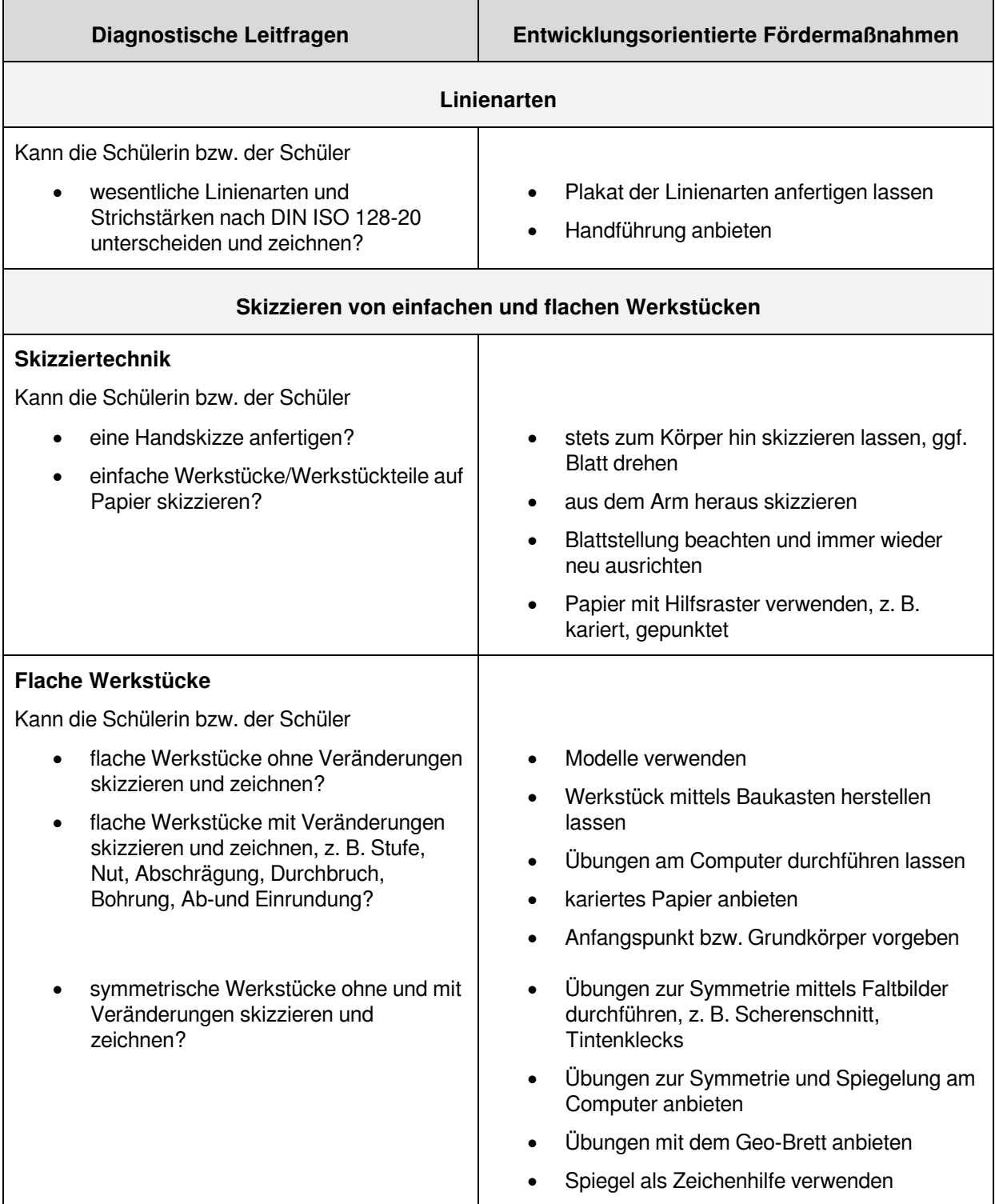

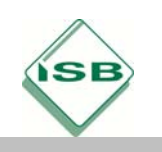

## Förderschule, Förderschwerpunkt Lernen, Fach BLO-Praxis Technik

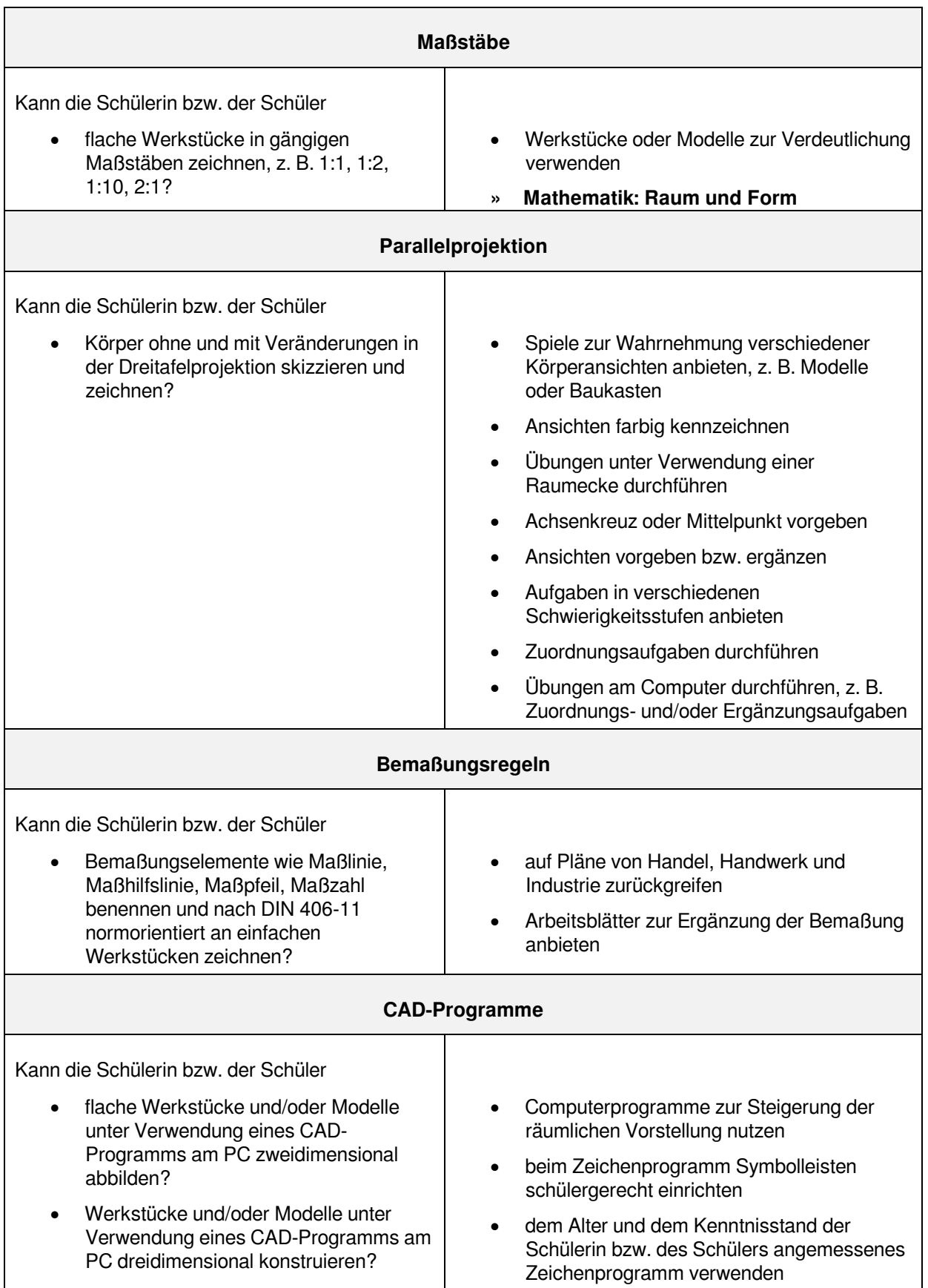